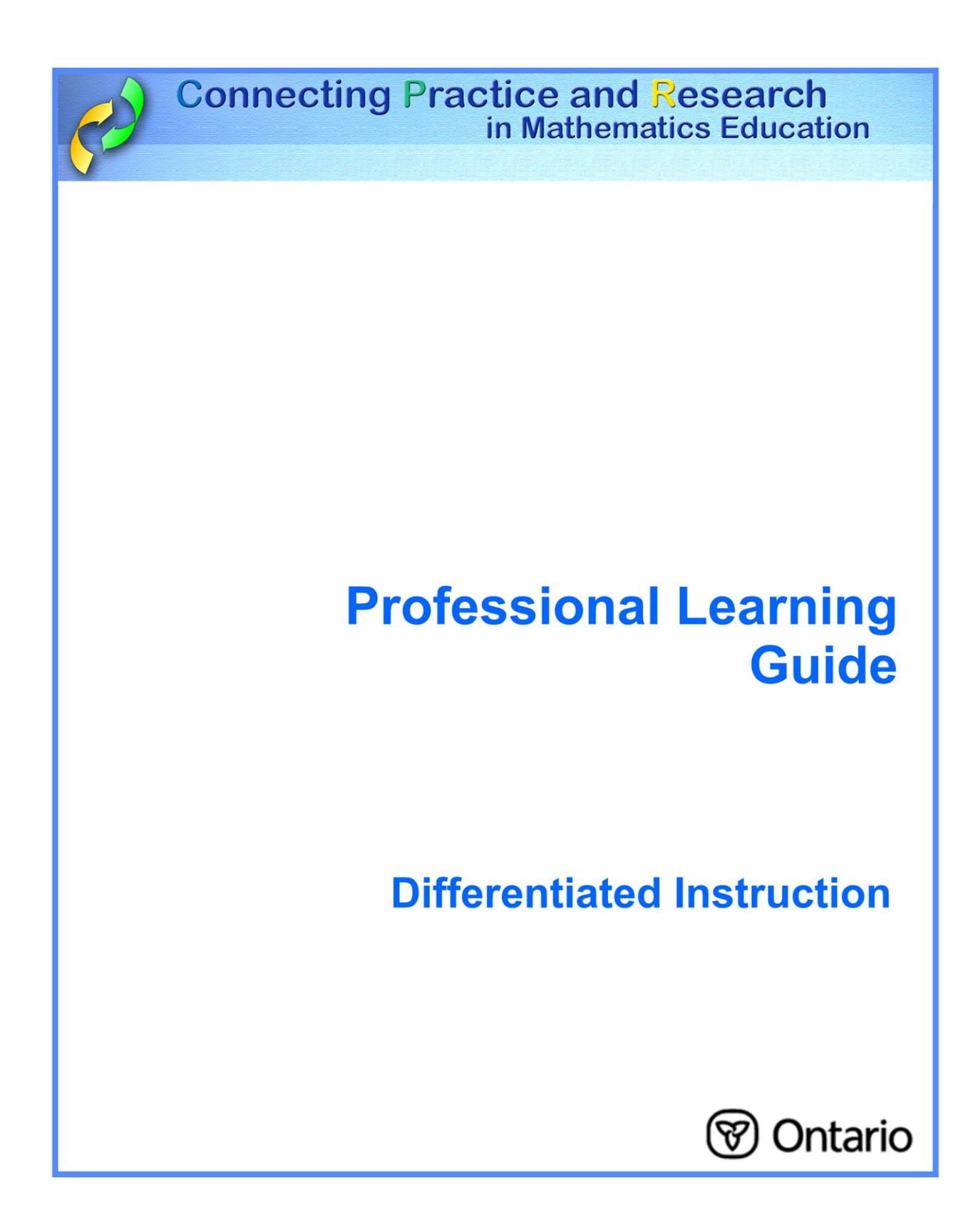

Differentiated instruction is based on the premise that, since students differ significantly in their interests, learning styles, abilities, and prior experiences, then teaching strategies, materials, and pace should vary accordingly.

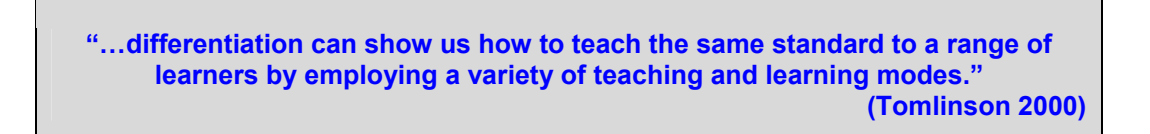

## **In your classroom, this means:**

- supporting diverse learners by instructing in ways that recognize that:
	- − students learn best when they are actively involved in and physically interactive with their environment;
	- − students develop a deeper understanding when they are encouraged to construct their own knowledge;
	- − students benefit from choice, both as a motivator and as a mechanism to ensure that they are working at an optimal level of understanding and development;
	- − students need time and encouragement to reflect on and communicate their understanding;
	- − students need considerable and varying amounts of time and experience to construct scientific and mathematical knowledge.

## **Considerations**

Successful differentiated instruction facilitates all types of learners. As a teacher, aim at developing a combination of teaching strategies that are responsive to all students' needs.

You can do this by:

- using a variety of groupings to meet student needs;
- providing alternative instruction/assessment activities;
- challenging students at an appropriate level, in light of their readiness, interests, and learning profiles.

For more information, go to:

http://www.edu.gov.on.ca/eng/studentsuccess/lms/files/tips4rm/TIPS4RMDevMathLit.pdf page 23 and 36–47

## **My Personal Reflection and Plan**

I consciously differentiate instruction  $\Box$  occasionally  $\Box$  fairly often  $\Box$  at every opportunity

How many times in the past two weeks did I differentiate instruction?

What are two reasons I'm not differentiating instruction at every opportunity?

How can I begin or increase differentiating my instruction?

Other ideas and thoughts I have after hearing the comments of my peers:

Lesson from TIPS4RM that I will teach to focus on improving differentiating my instruction:

Lesson Goal:

I can differentiate instruction during the following parts of this lesson:

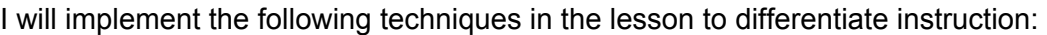

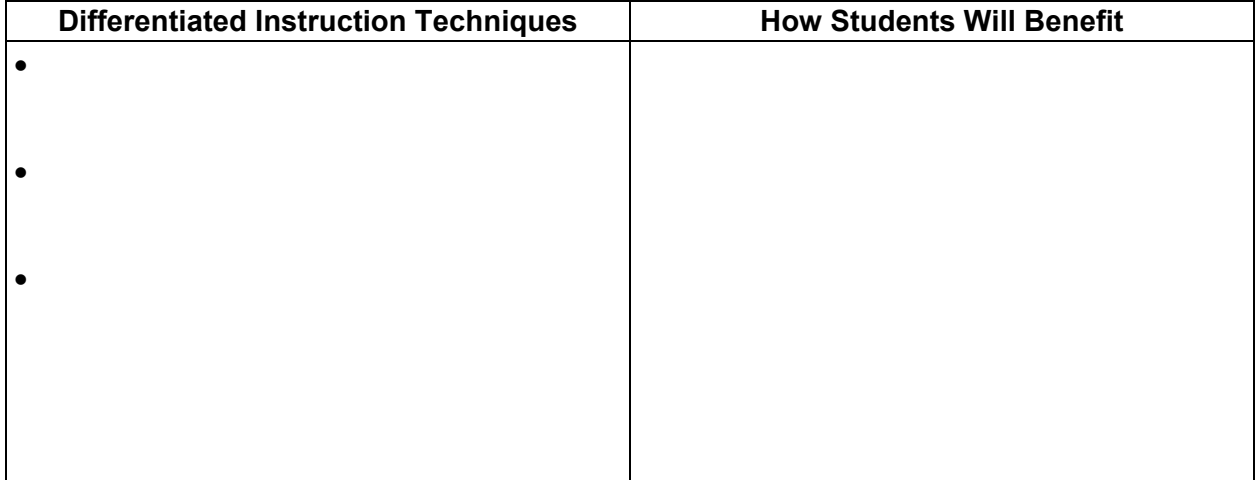

Other notes:

## **Lesson Debrief**

I differentiated instruction by:

Evidence that the differentiated instructional techniques used benefitted my students is:

Upon reflection, I could have further differentiated instruction by:

Other ideas and thoughts I have after discussion with my peers: